## **Lecture 1 - Sep. 7**

## **Syllabus & Review on OOP**

## *Object Orientation Classes vs. Objects on Eclipse*

## **Course Learning Outcomes (CLOs)**

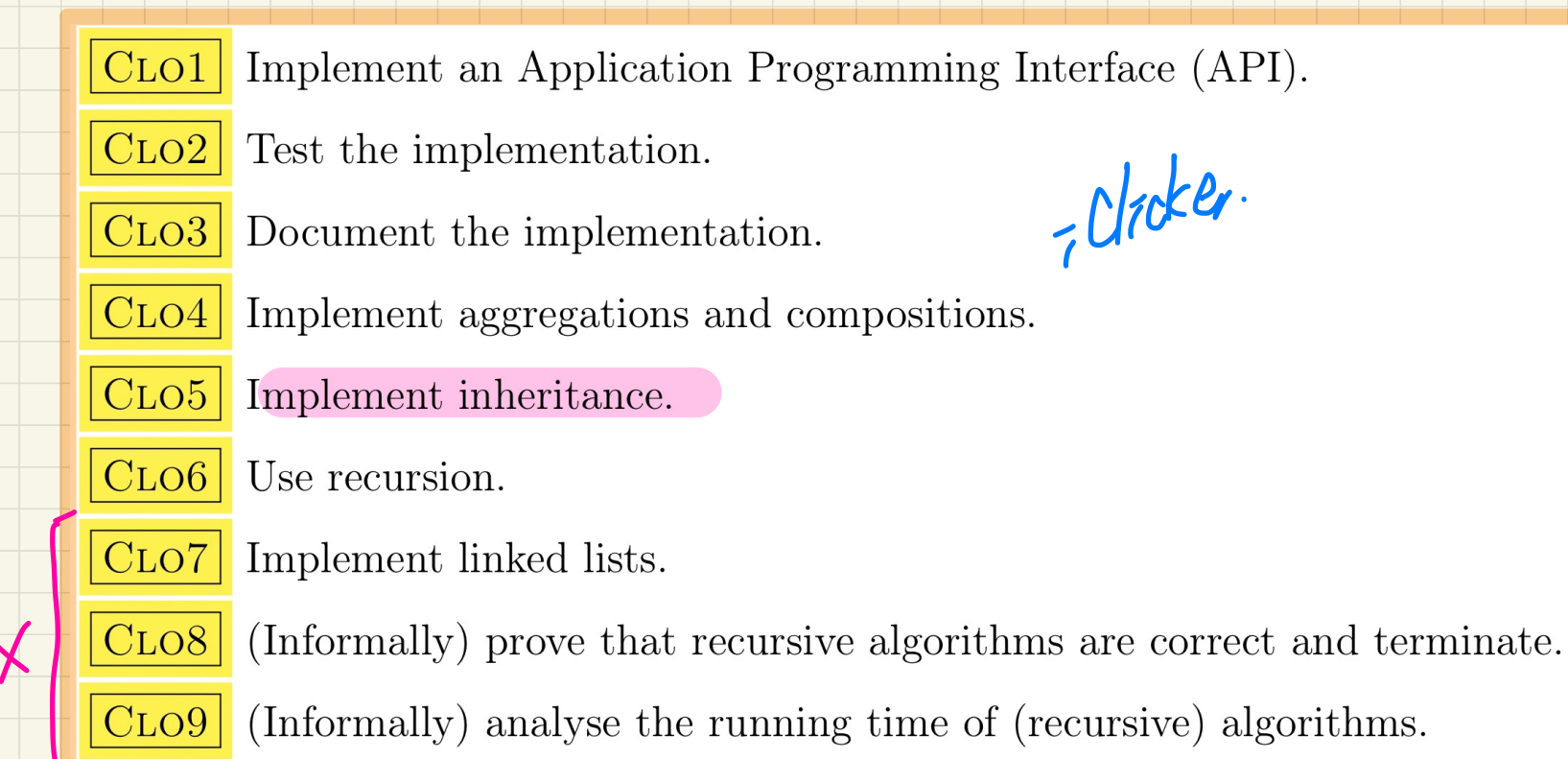

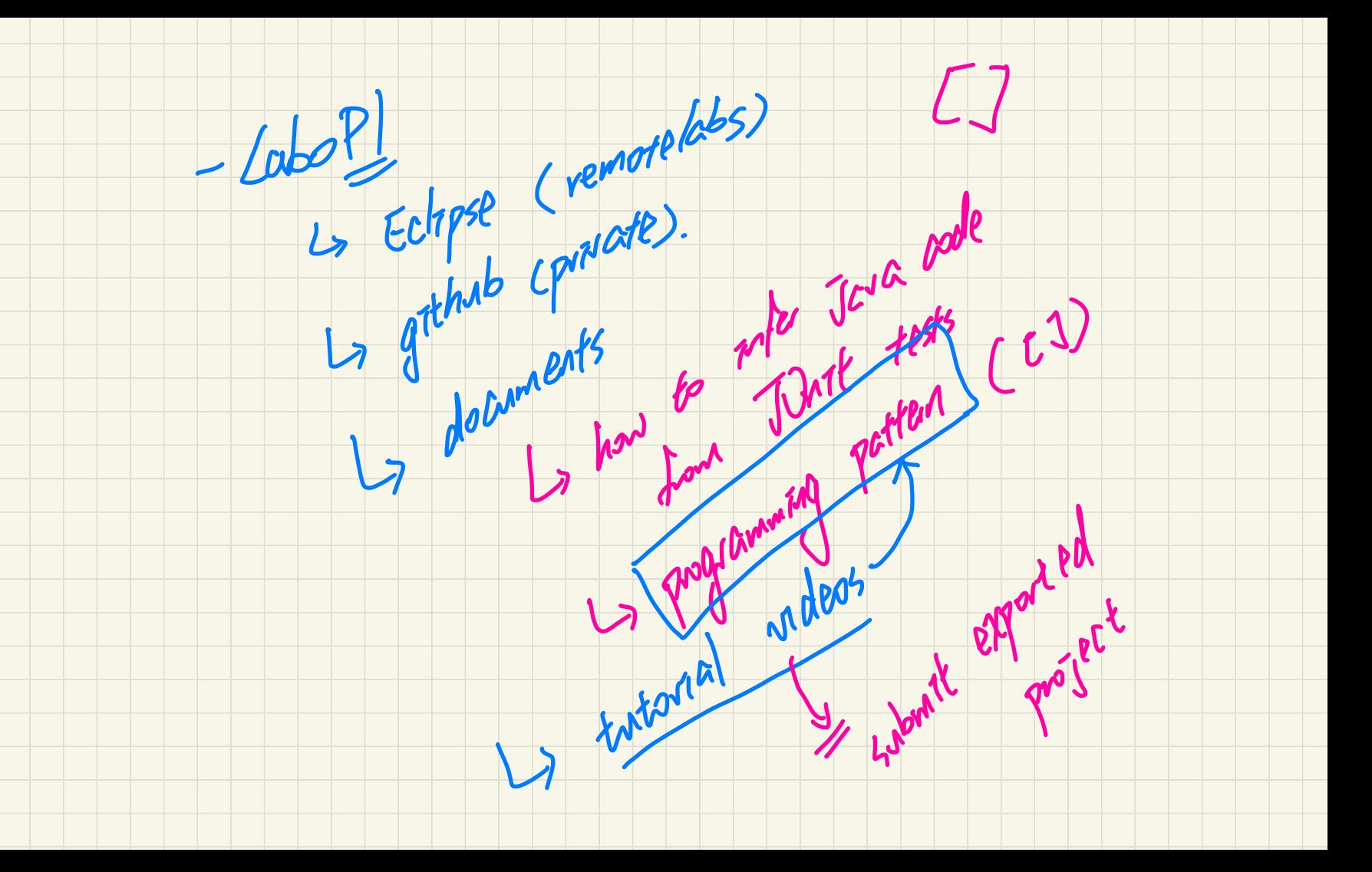

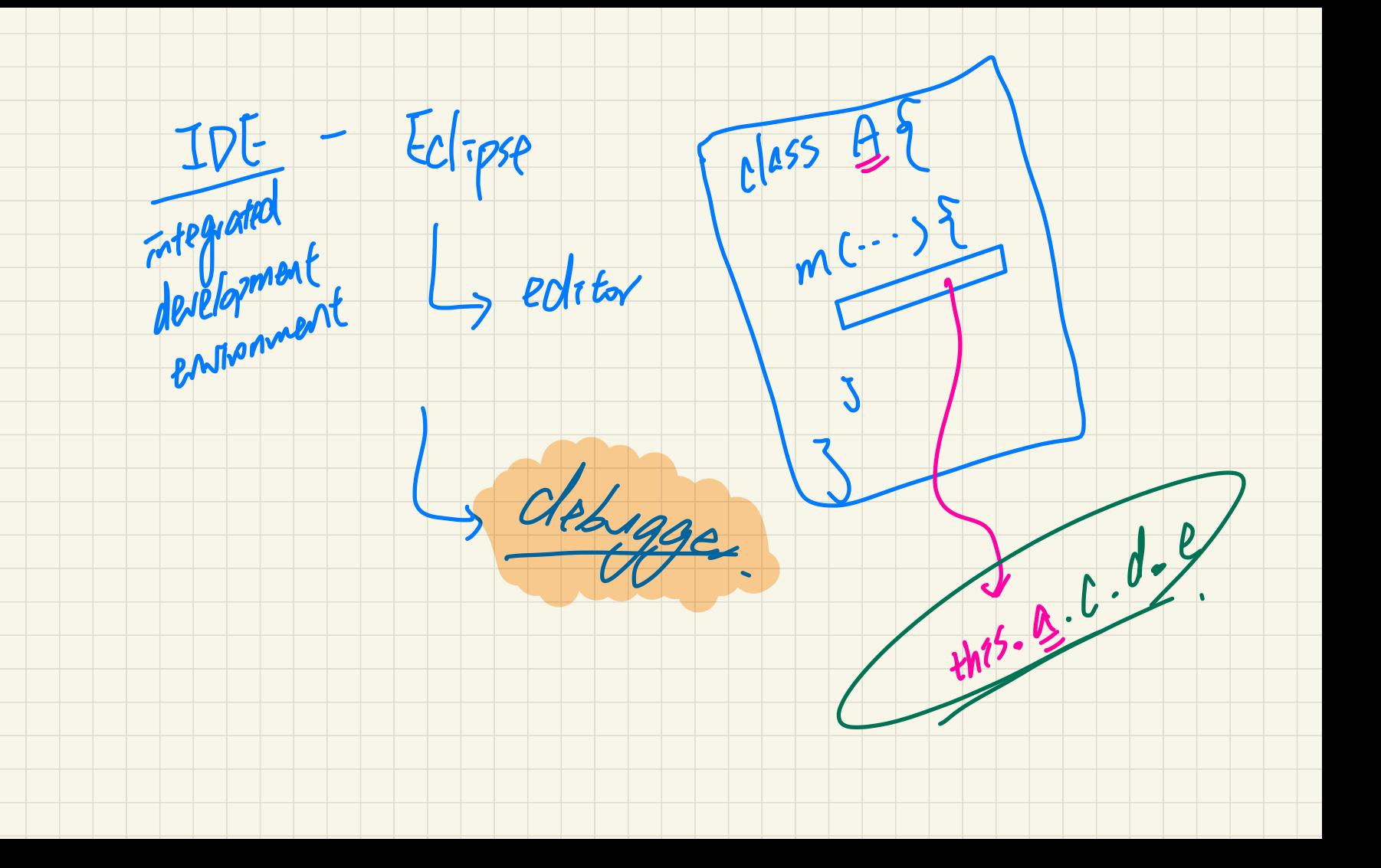

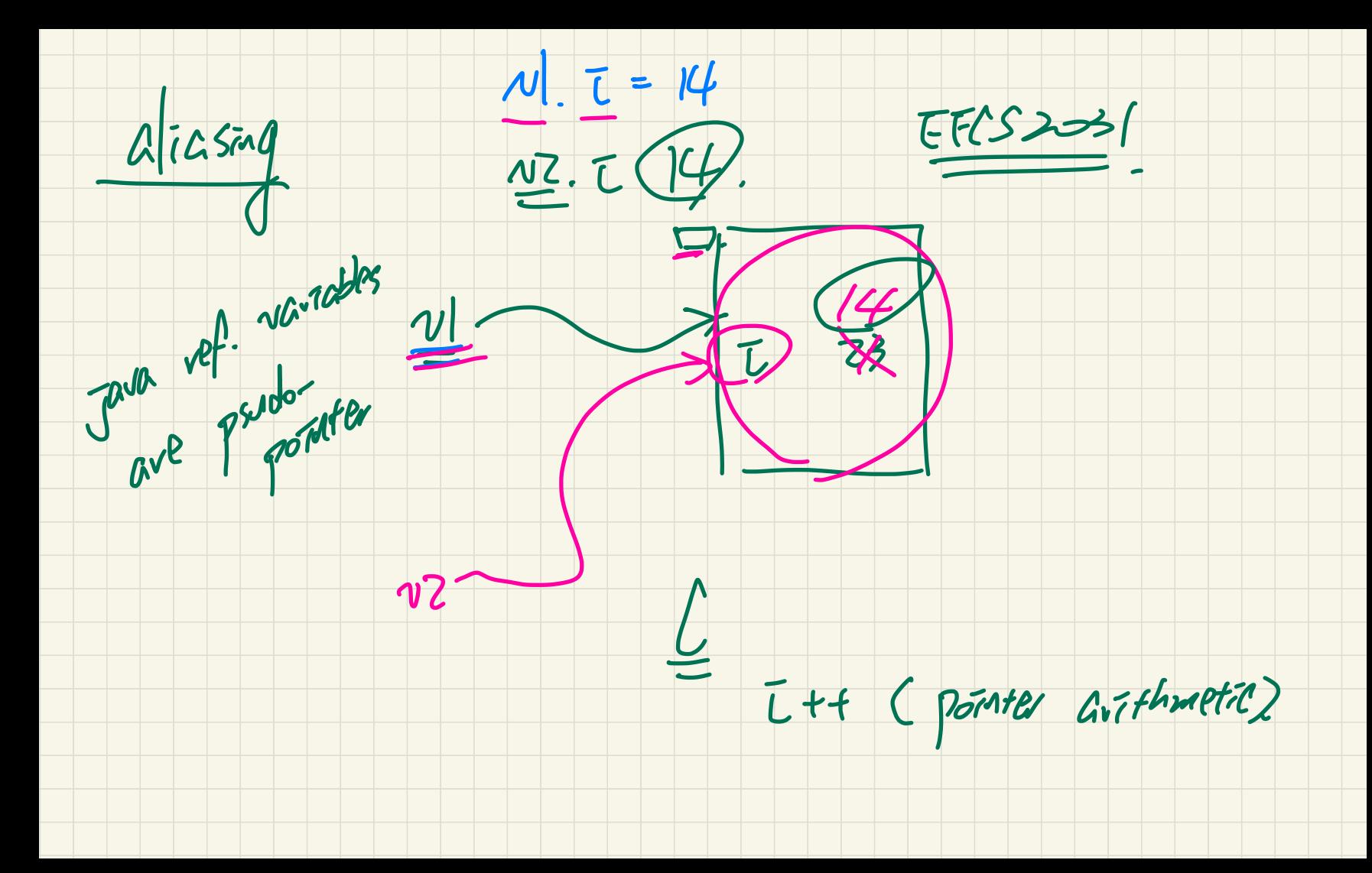

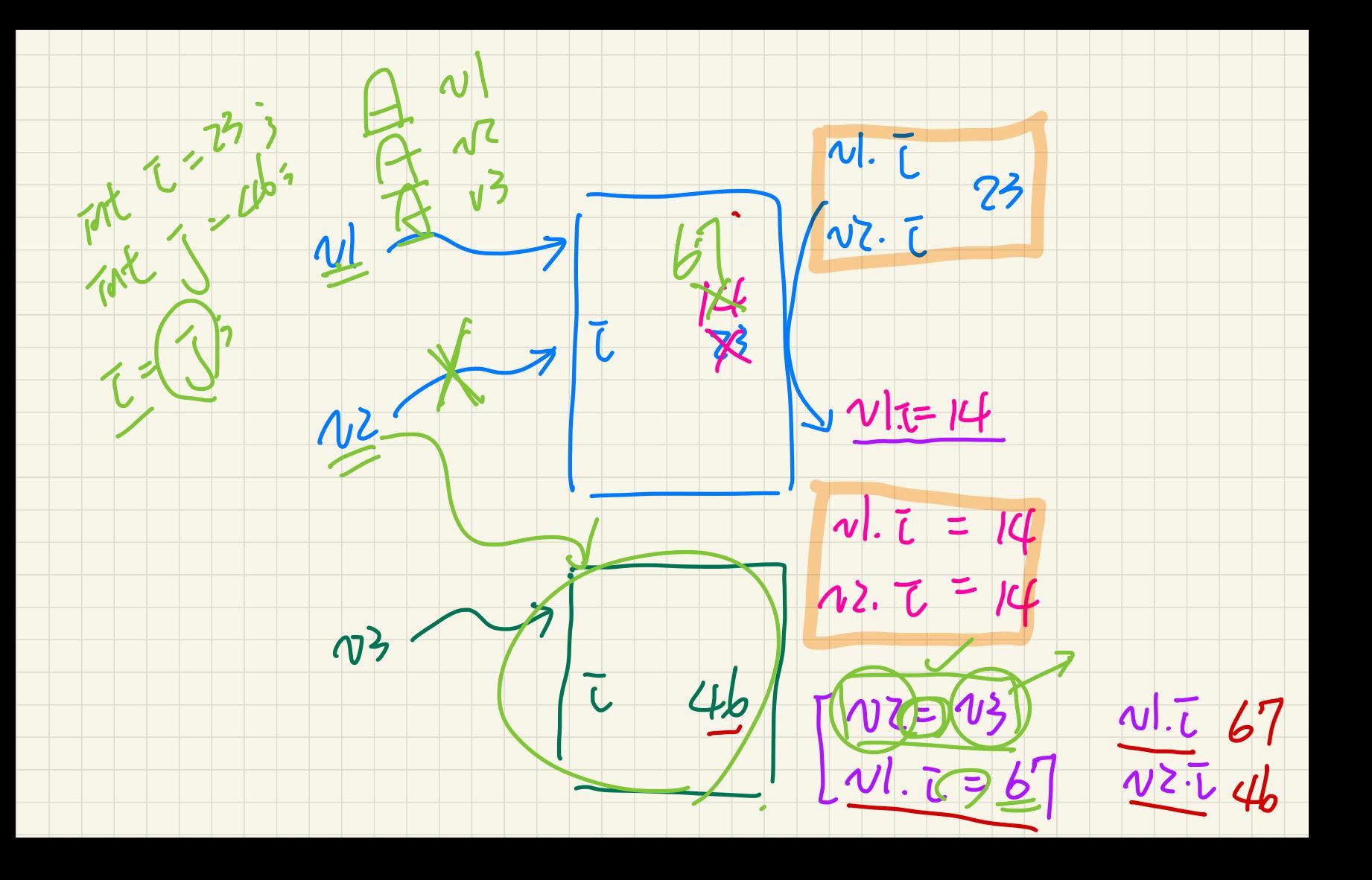